## Logit Analysis

Using vttown.dta

## Logit Regression

### The theory of Logit regression

The logistic regression model is the one for which the probability p. of response =  $1$  in case ith is equal to

 $log (p_1/(1-p_1)) = x'_1$  beta

where x, is a p-vector of covariates for individual ith, and beta is a p-vector of regression coefficients (typically, the first component of x, is the constant equal to 1). That is, x, beta is equal to the log of the odds ratio. It is this that motivates the name "logistic".

Estimation is undertaken by the ML method. Given the data  $(y_1, x_1)$ ,  $i=1,2,\ldots$ , n, the Likelihood function is

 $L = \prod_{i=1}^{n} p^{y_i} (1 - p_i)^{-1-y_i}$ , where  $p_i = e^{hi} (1 + e^{hi})$ ,

with  $h_i = x_i'$  beta. The ML estimate of beta is the parameter value that maximizes L as a function of beta. In fact, the maximization is undertaken by way of minimizing  $-log L$ .

#### Interpretation of the coefficients

A linear regression model for the logit of the probability of  $Y = 1$ logit  $(\pi, ) = \beta, + \beta, x1, + \beta, x2$ Odds =  $\pi_1 / (1 - \pi_1)$  = exp (β<sub>0</sub> + β<sub>1</sub> x1<sub>1</sub> + β<sub>2</sub> x2<sub>1</sub>) = exp (β<sub>0</sub>) exp (β<sub>1</sub> x1<sub>1</sub>) exp (β<sub>2</sub> x2<sub>1</sub>) = exp (β<sub>0</sub>) exp (β<sub>1</sub> x1<sub>1</sub>) (exp (x2<sub>1</sub>))<sup>β2</sup> So when  $x2$  changes from  $x0$  --->  $x0 + 1$ , the odds change from A := exp (β) exp (β, x1) (exp (x0))  $^{\beta^2}$  $---$ >exp (β) exp (β, x1) (exp (x0 + 1))  $\beta^2$ = exp (β,) exp (β, x1,) (exp (x0))  $\beta^2$  (exp (1))  $\beta^2$  $= A exp(\beta)$ So the change is the multiplying factor  $exp(\beta_+)$ .  $\exp(\beta)$  is call the odds-ratio, The value and its estimate is reported when in Stata we invoke "logistic" instead of "logit" . The appropriate s.e. for the odds are produced. The terminology "odds ratio" follow from the fact that  $exp(\beta_+)$  is the ratio of the odds at two values of X2 when X2 is 0 or 1: Indeed Υ  $\mathbf 1$  $\mathbf{0}$ X2 1-p0 p0 0  $1-p\overline{1}$   $p\overline{1}$ 1 The odds ratio is  $p1/(1-p1)$ :  $p0$  /  $(1-p0)$ =  $[ exp(\beta_1) p0 / (1-p0)]$  : p0  $(1-p0) = exp(\beta_1)$ Note that  $p1/(1-p1)$ :  $p0$  /  $(1-p0)$  =  $p1$   $(1-p0)$ :  $p0$   $(1-p1)$ ,

Thus, in % change, we have

100 x (A exp(β<sub>1</sub>) - A)/A = 100 x (exp(β<sub>1</sub>) - 1)

For example, when  $\exp(\beta_1) = .58$  then  $\exp(\beta_1) - 1 = -.42$ , so we can say that Odds decline by 42 % when x2 increase one unit. When  $\exp(\beta_1) = 1.42$  then  $\exp(\beta_1) - 1 = 1.42$  and we can say that the odds increase by 42 % when x2 increases one unit.

### Odds ratio

- The most common way of interpreting a logit is to convert it to an odds ratio using the exp() function. One can convert back using the ln() function.
- An odds ratio above 1.0 refers to the odds that  $Y = 1$  in binary logistic regression. The closer the odds ratio is to 1.0, the more the independent variable's categories (ex., male and female for gender) are independent of the dependent variable, with 1.0 representing no association.

For instance:

If in the logit regresion,  $b_1 = 2.303$ , the corresponding odds ratio is  $exp(2.303) =$ 10, then we may say that when the independent variable increases one unit, the odds that the dependent  $= 1$  increase by a factor of 10 (i.e., an increase of 100(10-1) per cent, 900 %) when other variables are controlled. If  $b1 = -1.5$  then the odds of Y = 1 decrease by a factor of  $exp(-1.5) = 0.22$ , i.e. a decrease of  $100(0.22 - 1)$  per cent (-88%).

In SPSS, odds ratios appear as "Exp(B)" in the "Variables in the Equation" table.

#### Pseudo R2 (measures of overall fit)

 $1)$ One pseudo-R2 (Aldrich and Nelson, 1984, see Hamilton, p.  $233)$  is just

pseudo-R2 =  $2(log L - log L0)/[2(log L - log L0) + n]$ 

where n is the sample size.

2) McFadden (1974) proposes

pseudo-R2 =  $1 - (\log L0 / \log L)^{1/n}$ 

The SAS program uses the following pseudo-R2: 3)

(2(log L - log L0) - 2k) / -2 log L0 pseudo R2 :=

where L is the likelihood under the full model and L0 is the likelihood with the intercept only, and k is the number of regressors (not including the intercept).

Partial correlation and Wald Test of SPSS:

R statistic (bounded between -1 and 1)

 $R := sqrt$  [ (Wald statistic - 2k) / -2 log L0 ]

where k is the number of regressors considered (usually just one variable) and L0 is the likelihood in the case of only the intercept. With the sign of the regression coefficient.

In SPSS instead of z-test we have Wald test which is Wald =  $(estimate/sec)^2$ 

#### Dades Vermont town:

Survey data from a small Vrmont town where toxic wastes had contaminated the grounds of two public schools. Some people on town think that the school should be closed until proven safe. Others opposed this costly step and said that the schools should stay open.

School:  $1 =$  close,  $0 =$  open Lived: years respondent had lived in hte wown Eudc: respondent's education, in years Contam: whether respondent believed his/her own property or water had been affected by the chemical contamination Meetings: whether respondent attended meetings of the Health and Safety Committee, a citizen's group that organized in response to the contamination crisis.

```
. use "C:\DATA\Hamilt2\SWS5\Vttown.dta", clear
(VT town survey (Hamilton 85))
. describe
Contains data from C:\DATA\Hamilt2\SWS5\Vttown.dta
  obs: 153
                                                    VT town survey (Hamilton 85)
                  \overline{7}16 Dec 1996 09:36
 vars:
 size: 1,683 (99.7% of memory free)
  5. The Europe of State of the Microsofter one of the State of School Completed<br>
5. contam byte $8.0g contamib Believe own property/water cont<br>
7. school byte $8.0g close School closing opinion
```
Sorted by: gender

## Model Lineal de Probabilitat

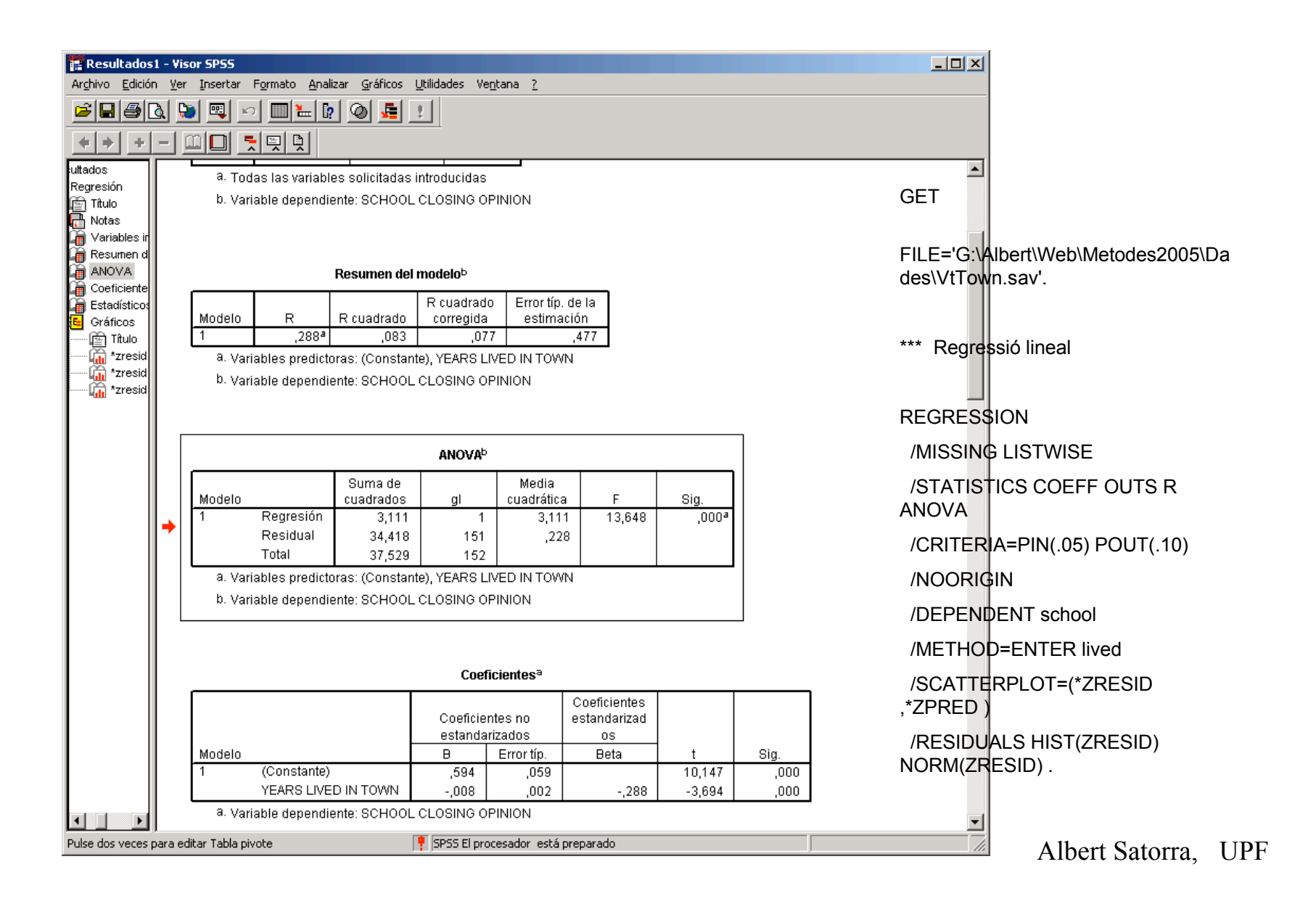

## Residus ?

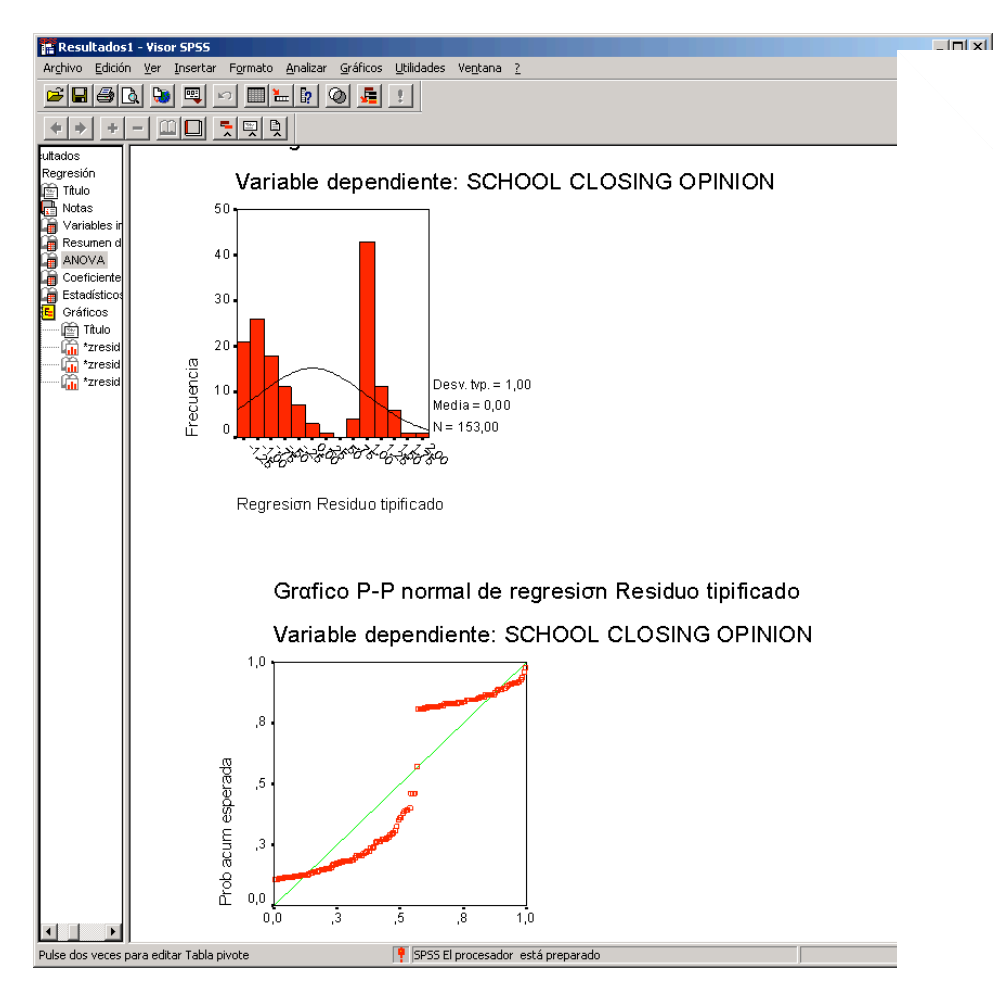

### Gráfico de dispersión

### Variable dependiente: SCHOOL

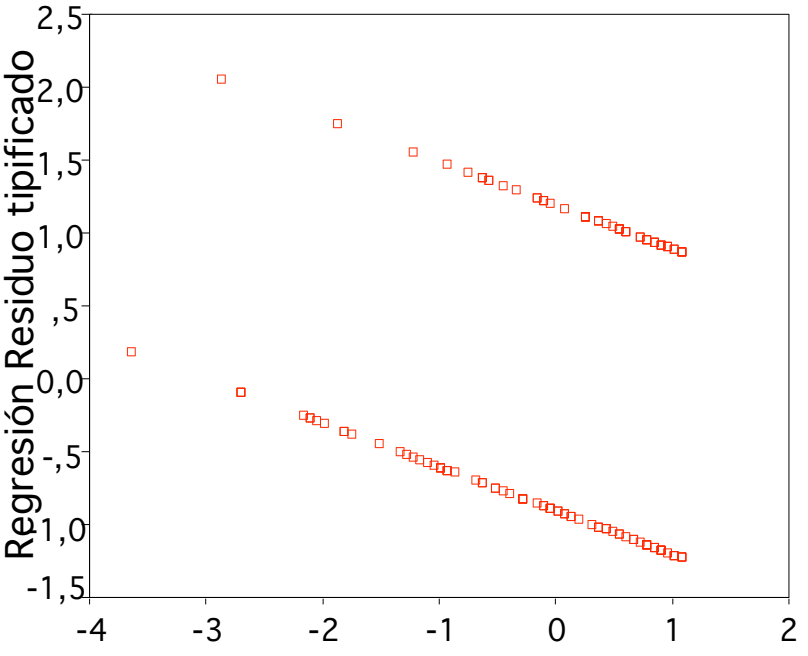

Regresión Valor pronosticado tipificado

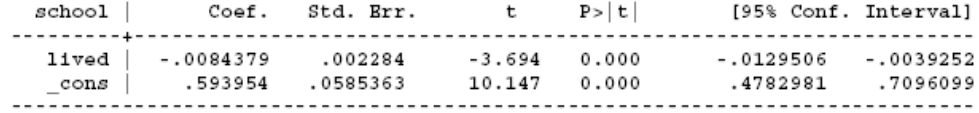

. predict yhat

 $\cdot$ 

. graph yhat school lived,  $c(1.) s(0.)$ 

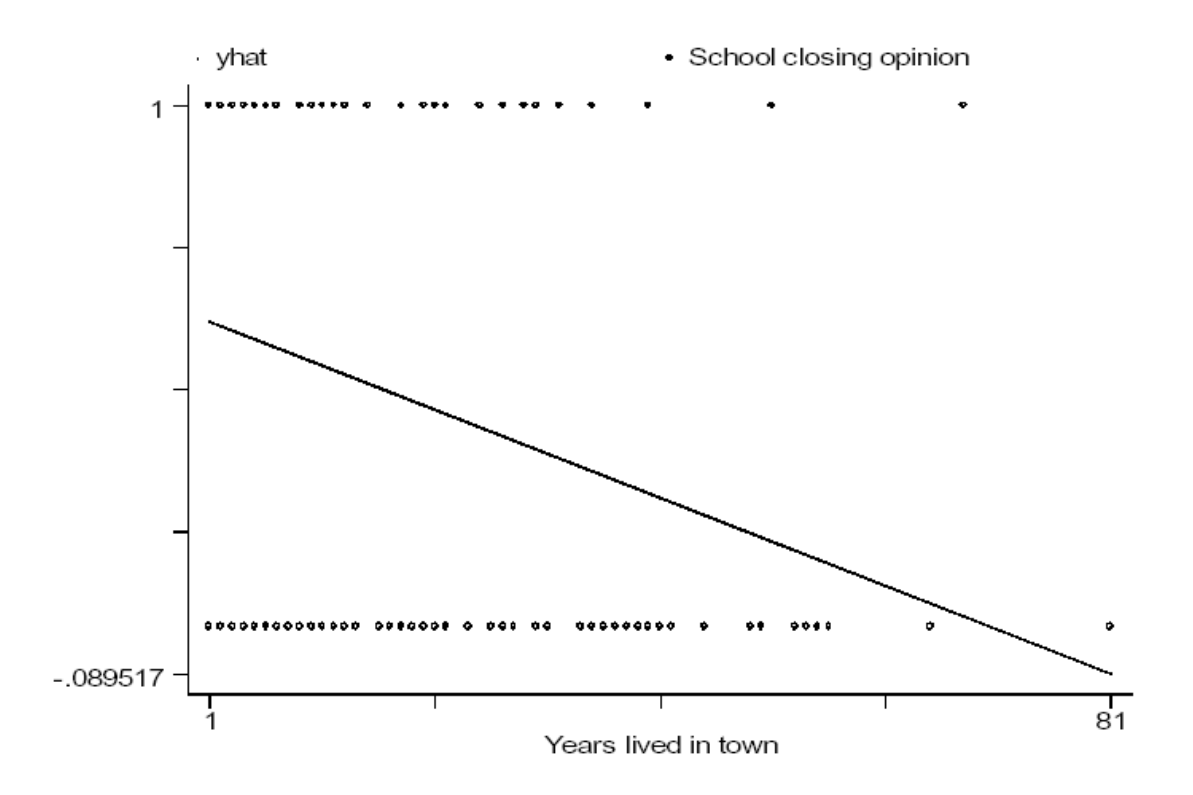

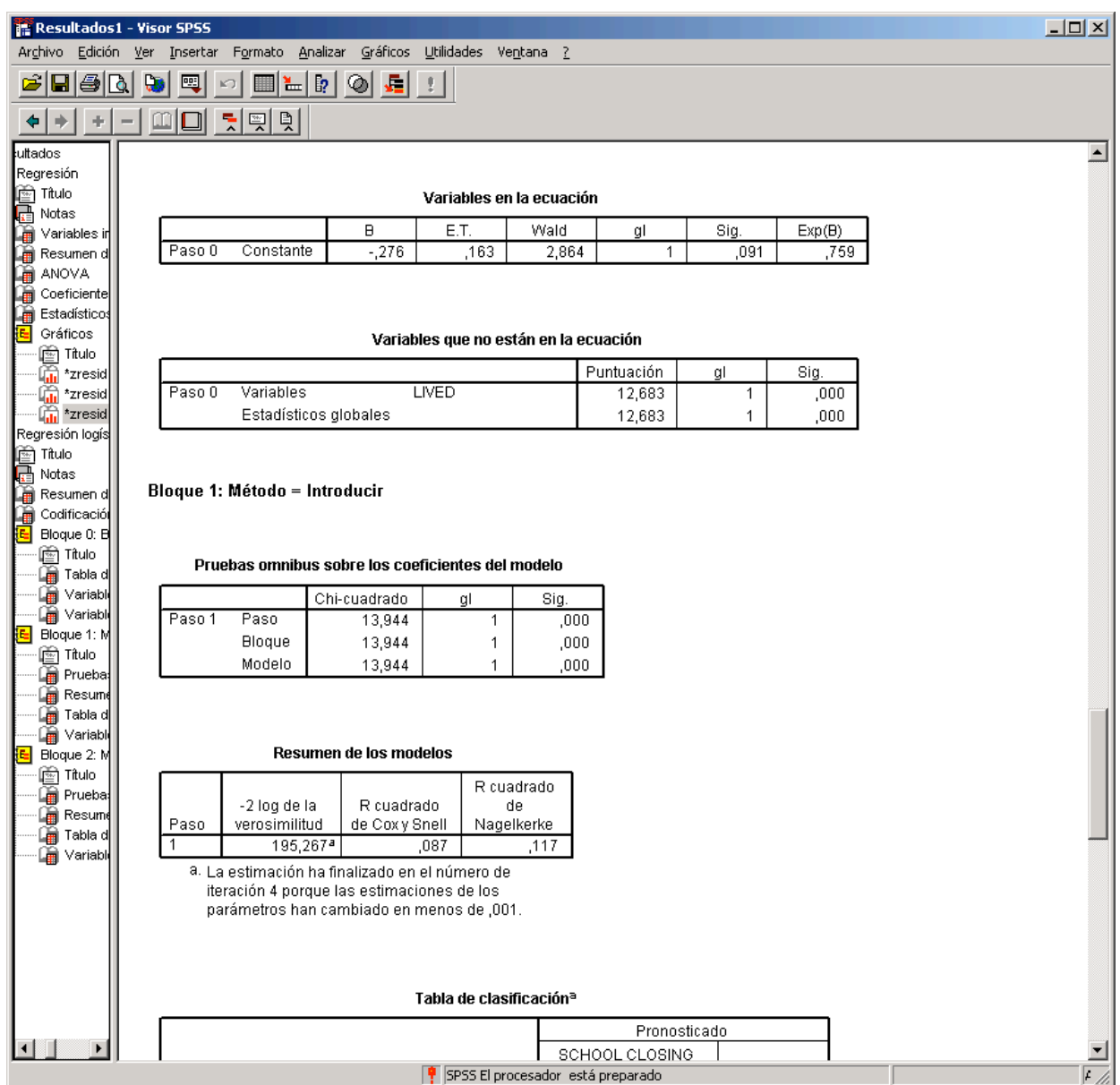

| Resultados1 - Visor SPSS                                                                                                    |     |                   |                                      |                                                                                              |                                                 |            |                |         |                |              |      |            |       |  |  | $\Box$ D $\times$ |
|----------------------------------------------------------------------------------------------------|-----|-------------------|--------------------------------------|----------------------------------------------------------------------------------------------|-------------------------------------------------|------------|----------------|---------|----------------|--------------|------|------------|-------|--|--|-------------------|
| Archivo<br>Edición<br>н                                                                                                    | ۱đ. | Ver Insertar<br>囤 | ▓▓<br>K)                             | Formato Analizar Gráficos Utilidades Ventana ?<br>$\vert \cdot \vert$<br> ◎ <br>Æ            |                                                 |            |                |         |                |              |      |            |       |  |  |                   |
| ÷                                                                                                    |     | Ш                 | <u>튀뗑화</u>                           |                                                                                              |                                                 |            |                |         |                |              |      |            |       |  |  |                   |
| ultados                                                                                                    |     |                   |                                      |                                                                                              | Tabla de clasificación«                         |            |                |         |                |              |      |            |       |  |  | $\blacktriangle$  |
| Regresión                                                                                                    |     |                   |                                      |                                                                                              |                                                 |            |                |         |                | Pronosticado |      |            |       |  |  |                   |
|                                                                                                    |     |                   |                                      |                                                                                              |                                                 |            |                |         | SCHOOL CLOSING |              |      |            |       |  |  |                   |
|                                                                                                    |     |                   |                                      |                                                                                              |                                                 |            |                | OPINION |                |              |      | Porcentaje |       |  |  |                   |
| <b>Example 15</b><br>Titulo<br>Translates in<br>Resumend<br>ANOVA<br>Coeficiente<br>Estadísticos<br>Translates<br>Coeficiente<br>Coeficiente<br>Coeficiente<br>Coeficiente<br>Coeficiente                                            |     |                   | Observado                            |                                                                                              |                                                 |            | OPEN           |         | CLOSE          |              |      | correcto   |       |  |  |                   |
|                                                                                                    |     | Paso 1            | OPINION                              | <b>SCHOOL CLOSING</b>                                                                        | <b>OPEN</b>                                     |            |                | 59      |                | 28           |      | 67,8       |       |  |  |                   |
|                                                                                                    |     |                   |                                      |                                                                                              | CLOSE                                           |            |                | 29      |                | 37           |      | 56,1       |       |  |  |                   |
|                                                                                                    |     |                   | Porcentaje global                    |                                                                                              |                                                 |            |                |         |                |              |      | 62,7       |       |  |  |                   |
|                                                                                                    |     |                   | a. El valor de corte es ,500         |                                                                                              |                                                 |            |                |         |                |              |      |            |       |  |  |                   |
| 圖 Titulo<br>喻 *zresi<br>*zresid                                                                                                    |     |                   |                                      |                                                                                              |                                                 |            |                |         |                |              |      |            |       |  |  |                   |
| G<br>*zresid                                                                                                    |     |                   |                                      |                                                                                              |                                                 |            |                |         |                |              |      |            |       |  |  |                   |
| <b>The *zresid</b>                                                                                                    |     |                   |                                      |                                                                                              | Variables en la ecuación                        |            |                |         |                |              |      |            |       |  |  |                   |
| Regresión logís                                                                                                    |     |                   |                                      |                                                                                              |                                                 |            |                |         |                |              |      |            |       |  |  |                   |
| <b>Contract Contract Contract Contract Contract Contract Contract Contract Contract Contract Contract Contract Contract Contract Contract Contract Contract Contract Contract Contract Contract Contract Contract Contract Contr</b> |     | Paso              | <b>LIVED</b>                         | B.<br>$-0.41$                                                                                | E.T.<br>,012                                    |            | Wald<br>11,399 | gl      | 1              | Sig.         | ,001 | Exp(B)     | ,960  |  |  |                   |
|                                                                                                    |     |                   | Constante                            | ,460                                                                                         | ,263                                            |            | 3,069          |         | 1              |              | ,080 |            | 1,584 |  |  |                   |
|                                                                                                    |     |                   |                                      | a. Variable(s) introducida(s) en el paso 1: LIVED.                                           |                                                 |            |                |         |                |              |      |            |       |  |  |                   |
| િ⊟ Titulo                                                                                                    |     |                   |                                      |                                                                                              |                                                 |            |                |         |                |              |      |            |       |  |  |                   |
| Labla d                                                                                                    |     |                   |                                      |                                                                                              |                                                 |            |                |         |                |              |      |            |       |  |  |                   |
| <b>Pariable</b>                                                                                                    |     |                   | <b>Bloque 2: Método = Introducir</b> |                                                                                              |                                                 |            |                |         |                |              |      |            |       |  |  |                   |
| □ Variable                                                                                                    |     |                   |                                      |                                                                                              |                                                 |            |                |         |                |              |      |            |       |  |  |                   |
| Bloque 1: M<br>light Titulo                                                                                                    |     |                   |                                      |                                                                                              |                                                 |            |                |         |                |              |      |            |       |  |  |                   |
| la Prueba:                                                                                                    |     |                   |                                      | Pruebas omnibus sobre los coeficientes del modelo                                            |                                                 |            |                |         |                |              |      |            |       |  |  |                   |
| <b>Exp</b> Resume                                                                                                    |     |                   |                                      |                                                                                              |                                                 |            |                |         |                |              |      |            |       |  |  |                   |
| Laan Tabla d                                                                                                    |     |                   |                                      | Chi-cuadrado                                                                                 | gl                                              |            | Sig.           |         |                |              |      |            |       |  |  |                   |
| <b>La</b> Variable<br><mark>{E</mark> Bloque 2: M                                                                                                    |     | Paso 1            | Paso<br><b>Bloque</b>                | 38,090<br>38,090                                                                             | 2<br>2                                          |            | ,000<br>,000   |         |                |              |      |            |       |  |  |                   |
| િ≝ે] Titulo                                                                                                    |     |                   | Modelo                               | 52,035                                                                                       | 3                                               |            | ,000           |         |                |              |      |            |       |  |  |                   |
| La Prueba:                                                                                                    |     |                   |                                      |                                                                                              |                                                 |            |                |         |                |              |      |            |       |  |  |                   |
| <b>Ear</b> Resume                                                                                                    |     |                   |                                      |                                                                                              |                                                 |            |                |         |                |              |      |            |       |  |  |                   |
| ି∰ Tabla d<br><b>On</b> Variable                                                                                                    |     |                   |                                      |                                                                                              |                                                 |            |                |         |                |              |      |            |       |  |  |                   |
|                                                                                                    |     |                   |                                      | Resumen de los modelos                                                                       |                                                 |            |                |         |                |              |      |            |       |  |  |                   |
|                                                                                                    |     |                   |                                      |                                                                                              |                                                 | R cuadrado |                |         |                |              |      |            |       |  |  |                   |
|                                                                                                    |     |                   | -2 log de la                         | R cuadrado                                                                                   |                                                 | de         |                |         |                |              |      |            |       |  |  |                   |
|                                                                                                    |     | Paso              | verosimilitud                        | de Coxy Snell                                                                                |                                                 | Nagelkerke |                |         |                |              |      |            |       |  |  |                   |
|                                                                                                    |     |                   | 157,177ª                             |                                                                                              | ,288                                            |            | ,387           |         |                |              |      |            |       |  |  |                   |
|                                                                                                    |     |                   |                                      | a. La estimación ha finalizado en el número de<br>iteración 5 porque las estimaciones de los |                                                 |            |                |         |                |              |      |            |       |  |  |                   |
|                                                                                                    |     |                   |                                      | parámetros han cambiado en menos de ,001.                                                    |                                                 |            |                |         |                |              |      |            |       |  |  |                   |
|                                                                                                    |     |                   |                                      |                                                                                              |                                                 |            |                |         |                |              |      |            |       |  |  |                   |
|                                                                                                    |     |                   |                                      |                                                                                              | $\frac{1}{2}$ SPSS El procesador está preparado |            |                |         |                |              |      |            |       |  |  | $F$ //            |
|                                                                                                    |     |                   |                                      |                                                                                              |                                                 |            |                |         |                |              |      |            |       |  |  | $A$ 11.           |

Albert Satorra, UPF

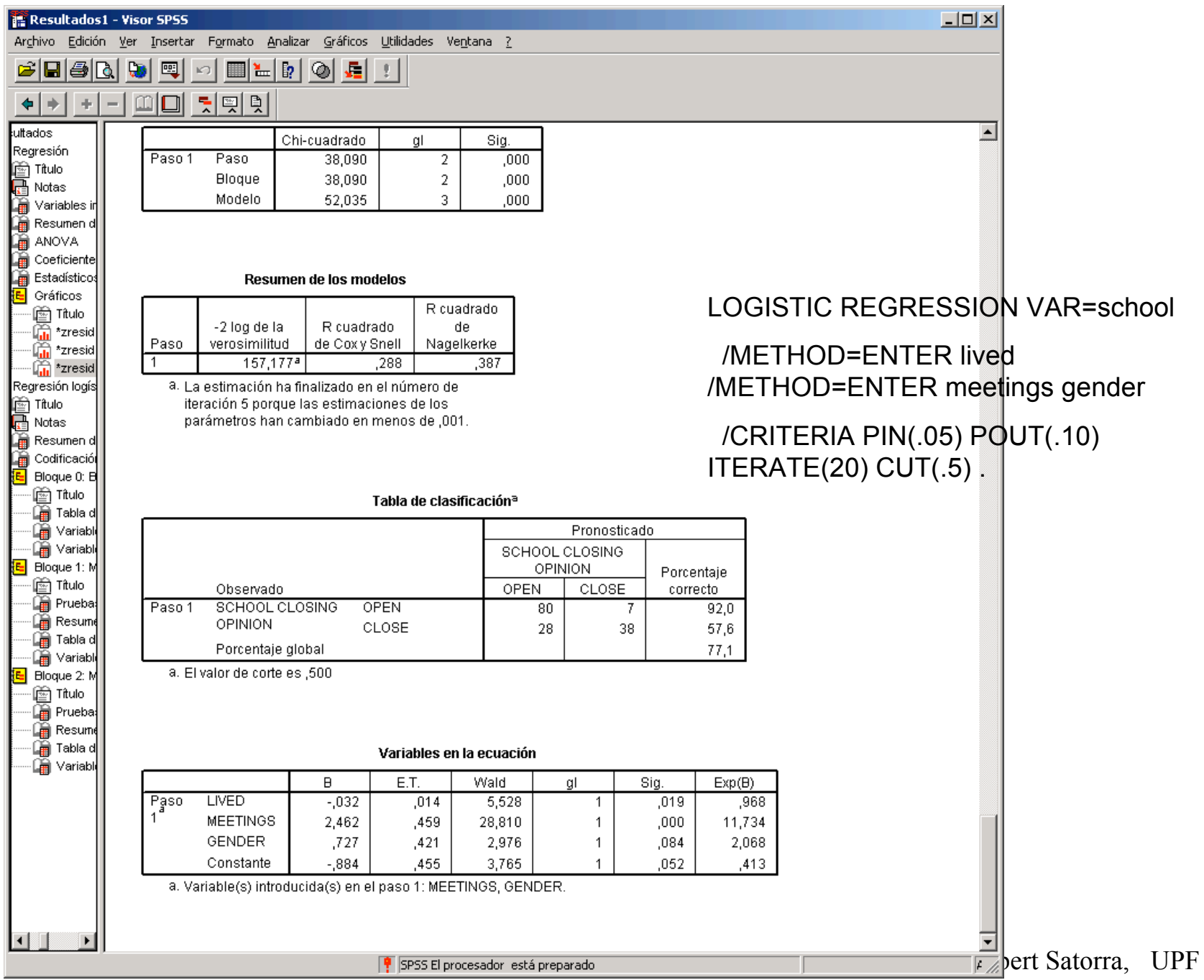

## Logit analysis

Albert Satorra, UPF *library(foreign) data=read.dta("E:/Albert/COURSES/cursDAS/AS2003/data/vttown.dta") help(glm) help(family) attach(data) names(data)* [1] "gender" "lived" "kids" "educ" "meetings" "contam" "school" *results = glm(school ~lived + meetings, family=binomial) results* Call:  $qlm(formula = school ~ lived + meetings, family = binomial)$ Coefficients: (Intercept) lived meetingsyes  $-0.34850 -0.03575$  2.36881 Degrees of Freedom: 152 Total (i.e. Null); 150 Residual Null Deviance: 209.2 Residual Deviance: 160.3 AIC: 166.3 **fv=results\$fitted.values re=results\$residuals plot(fv, re) logit = results\$linear.predictor**

### Logit analysis

#### *summary(results)*

```
[1] -3.511852, i.e. 3.5% decrease on the odds when linest Satorra, it Fel +1
Call:
glm(formula = school ~ lived + meetings, family = binomial)
Deviance Residuals:
   Min 1Q Median 3Q Max
-2.0559 -0.8567 -0.5140 0.6189 2.3832
Coefficients:
          Estimate Std. Error z value Pr(>|z|)
(Intercept) -0.34850 0.31796 -1.096 0.2731
lived -0.03575 0.01352 -2.644 0.0082 **
meetingsyes 2.36881 0.44251 5.353 8.65e-08 ***
---
Signif. codes: 0 `***' 0.001 `**' 0.01 `*' 0.05 `.' 0.1 ` ' 1
(Dispersion parameter for binomial family taken to be 1)
   Null deviance: 209.21 on 152 degrees of freedom
Residual deviance: 160.27 on 150 degrees of freedom
AIC: 166.27
Number of Fisher Scoring iterations: 3
Residual deviance = -2 log L
The test of the significance of the model is
1-pchisq(209.21 -160.27 , 2)
[1] 2.359468e-11
(exp(-0.03575)-1)*100
```
## Logit analysis

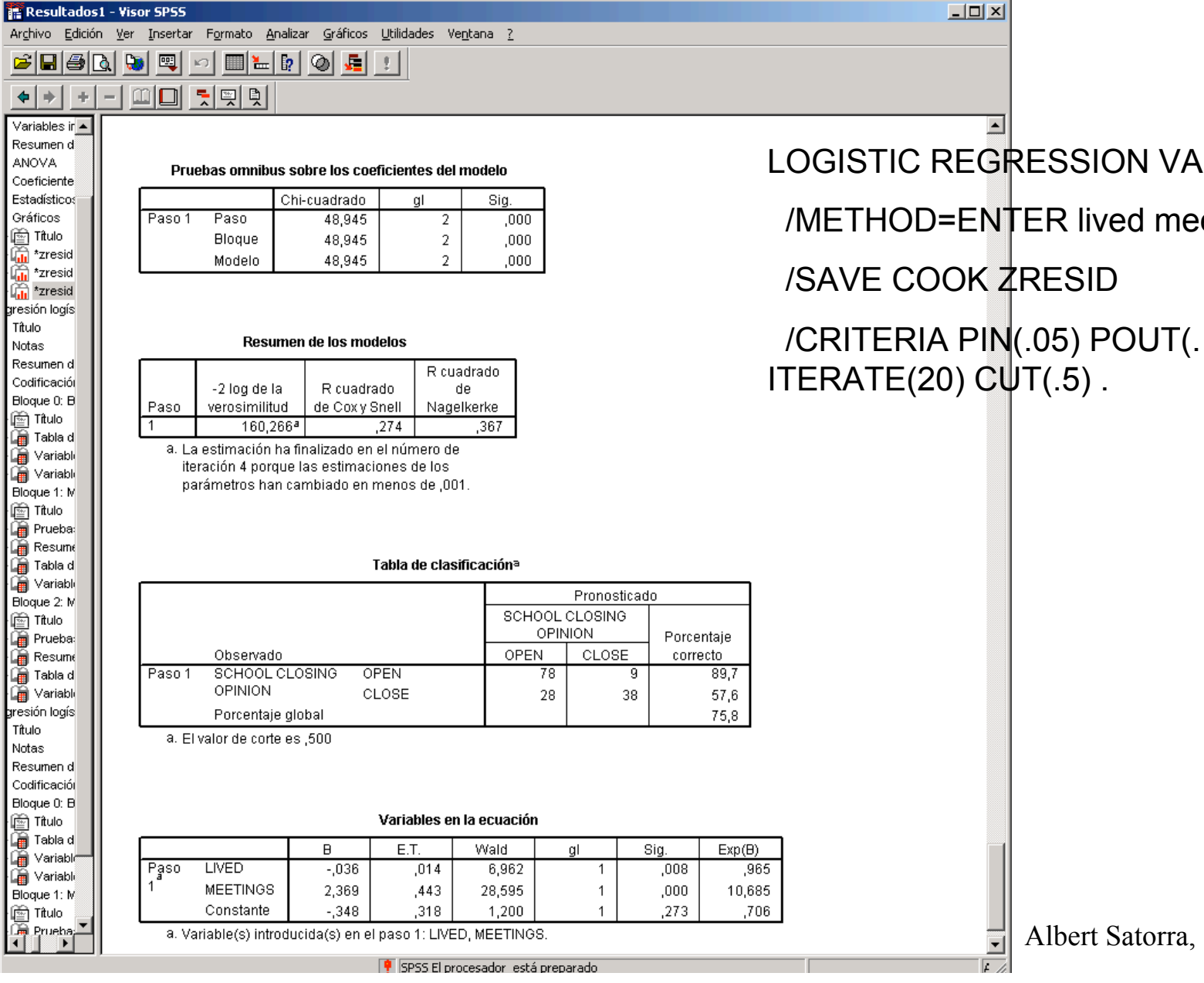

R=school etings

 $UPF$ 

 $.10)$ 

# Logit regression using R

```
fitlogit = glm(school \sim lived, binomial)summary(fitlogit)
ind=sort(lived, index.return=T)$ix
plot(lived[ind],fp[ind], type ="l", col="red", xlab="years living
```
hatvalues(fitlogit) dfbetas(fitlogit) rstudent(fitlogit)

Albert Satorra, UPF plot(hatvalues(fitlogit),rstudent(fitlogit),type="n") dfb=dfbetas(fitlogit)[2]  $points(hatvalues(fitlogit),rstudent(fitlogit), cex = 10*dfb/max(df)$  $abline(h = c(-1, 0, 1), 1ty=2)$ abline(v= =c(.015,.030), lty=2) abline(v= c(.015,.030), lty=2) identify(hatvalues(fitlogit),rstudent(fitlogit), 1:length(rstudent

### Making a conditional effect plot

```
### making a plot
x=seq(1,81,1)
logit0 =-.3485 -.0358*x +2.3688*0
logit1 =-.3485 -.0358*x +2.3688*1
p0=1/(1+exp(-logit0))
p1=1/(1+exp(-logit1))
library(foreign)
data=read.spss("I:/pol/Metodes/DADES/VtTown.sav")
names(data)
attach(data)
DS=rep(0,length(SCHOOL))
DS[SCHOOL=="CLOSE"] =1
plot(LIVED,DS, col="blue", main="Prob. en funció d'anys al poble",
cex=.8,xlab="anys al poble", ylab="probabilitat")
lines(x,p0,col="red", lty=1 )
lines(x,p1,col="green", lty=2 )
 legend(60,.8,c("meetings is 0", "meetings is 1"), lty=c(1,2), col=c("red",
"green"), cex=.8)
#### abline(lm(DS ~LIVED), col="orange")
```
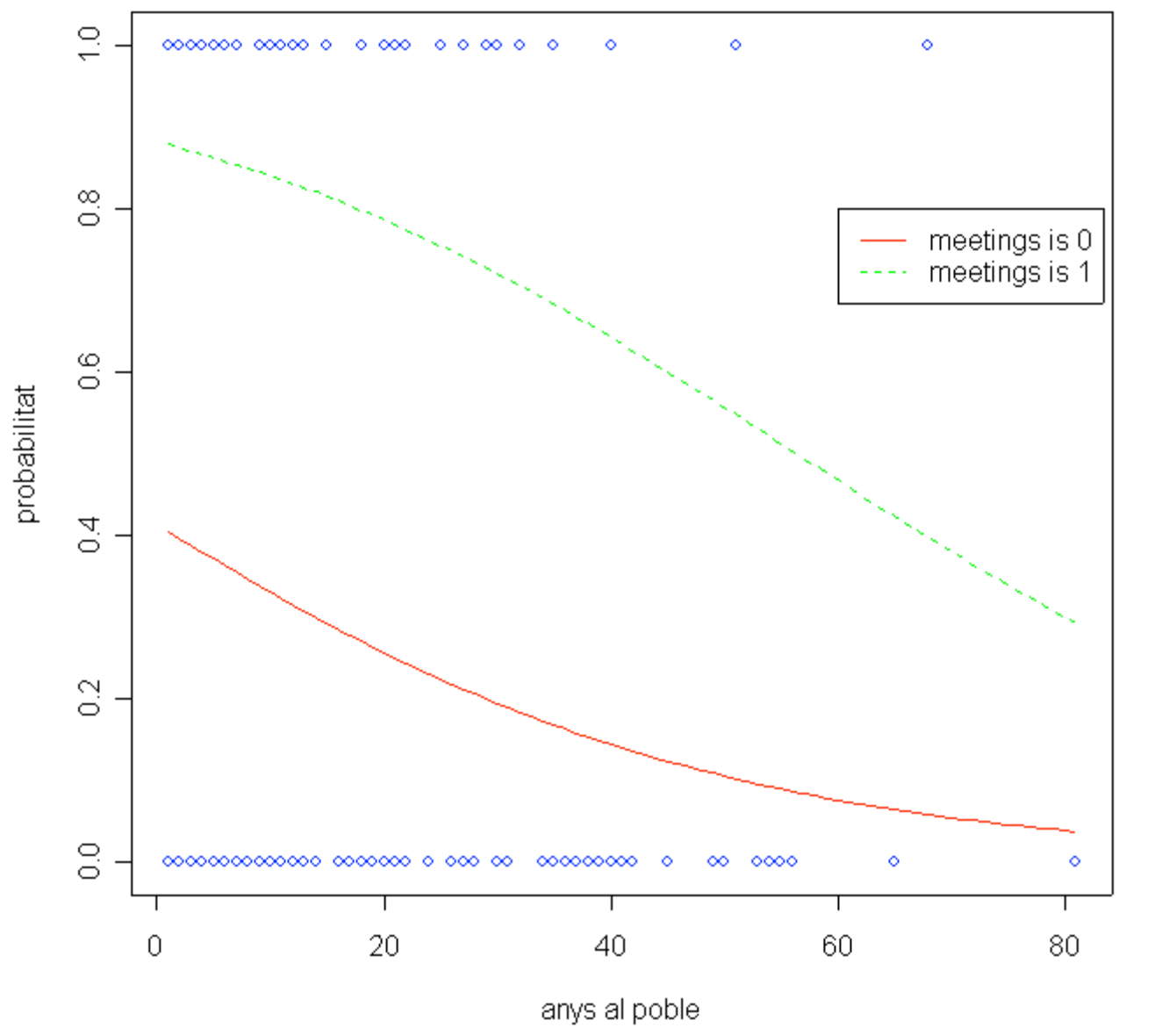

Probabilitat (tancar escola) en funció d'anys al poble

orra, UPF

### Cook vs residuo normalizado

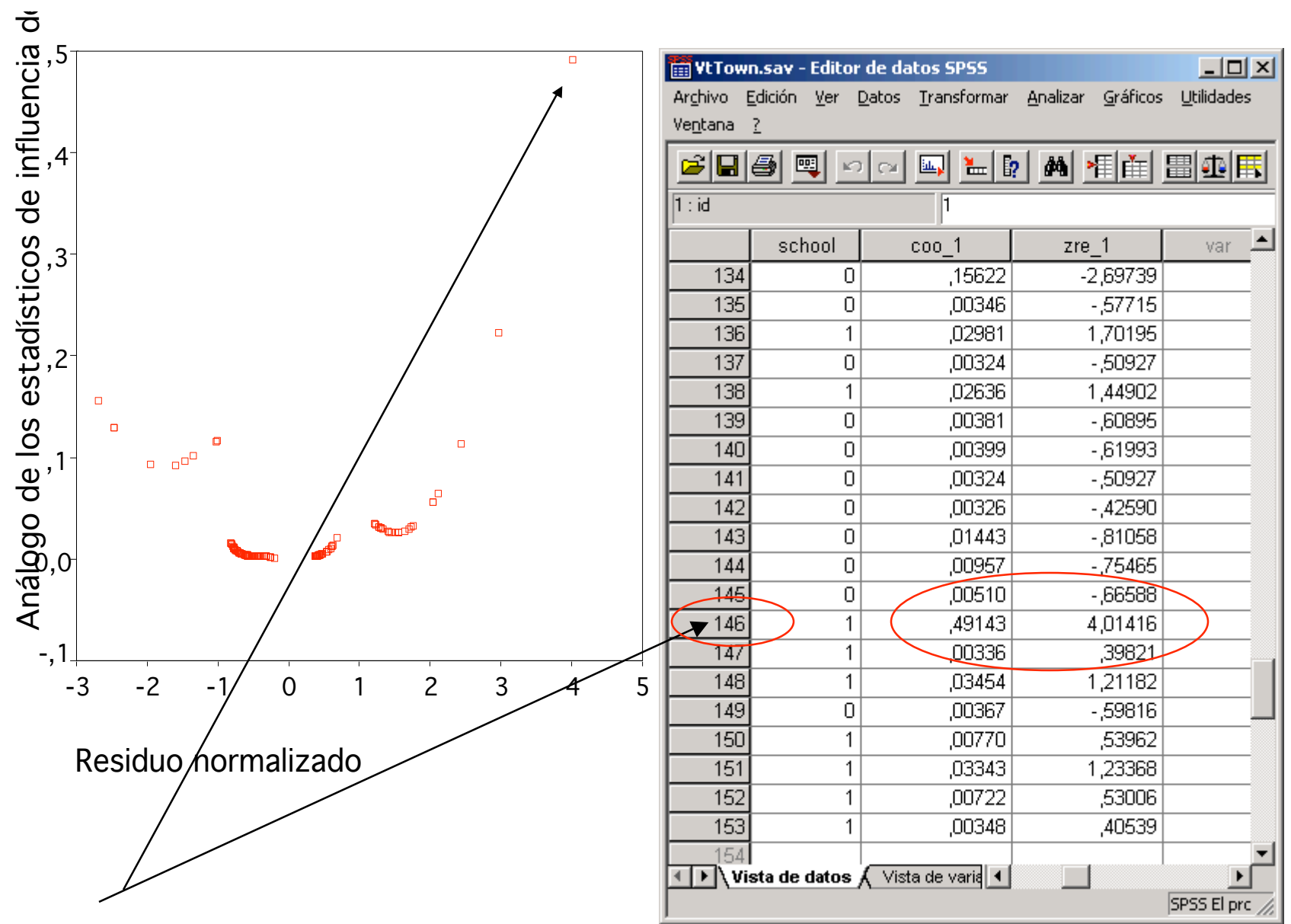

# Multinomial Logit Regression

```
plogit \lt- function(x) 1/(1+\exp(-x))eta <- seq(-10, 10, len=100)
p1 <- plogit(eta-1)
p2 <- plogit(eta+1)
p3 \leq -\text{plogit}(\text{eta}+4.5)plot(c(-10,10), range(p1,p2,p3), type="n", axes=FALSE, xlab="x", ylab="Pr(y > j)")
axis(2)box()
abline(h=c(0,1), col="gray")
lines(eta, p1, lwd=2)
lines(eta, p2, lwd=2)
lines(eta, p3, lwd=2)
coords <- locator(2)
arrows(coords$x[1], coords$y[1], coords$x[2], coords$y[2], code=1, length=0.125)
text(coordsx[2], coordsy[2], pos=3, "Pr(y > 1)")
coords <- locator(2)
arrows(coords$x[1], coords$y[1], coords$x[2], coords$y[2], code=1, length=0.125)
text(coordsx[2], coordsy[2], pos=3, "Pr(y > 2)")
\text{coords} < -\text{location}(2)arrows(coords$x[1], coords$y[1], coords$x[2], coords$y[2], code=1, length=0.125)
text(coordsx[2], coordsy[2], pos=3, "Pr(y > 3)")
```
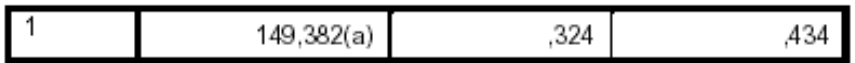

a La estimación ha finalizado en el número de iteración 5 porque las estimaciones de los parámetros han cambiado en menos de ,001.

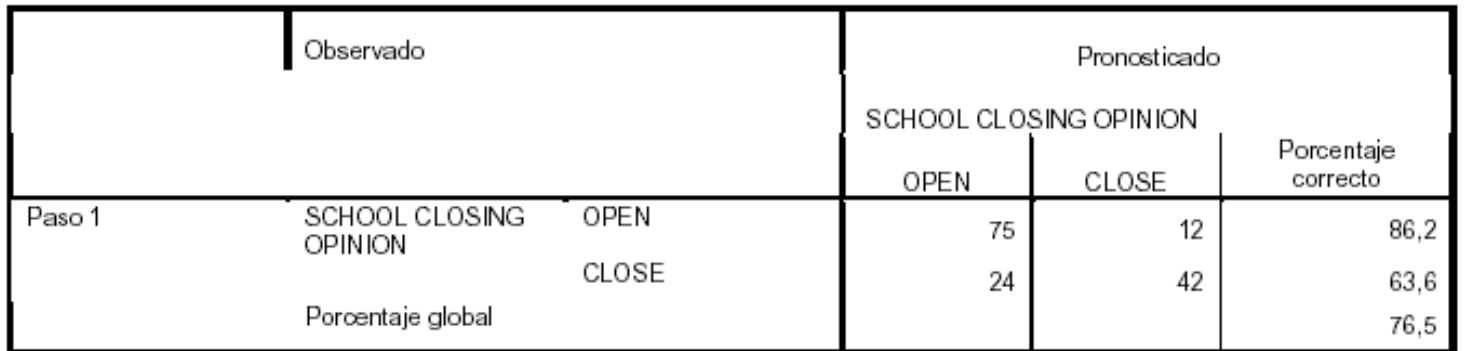

#### Tabla de clasificación(a)

a El valor de corte es ,500

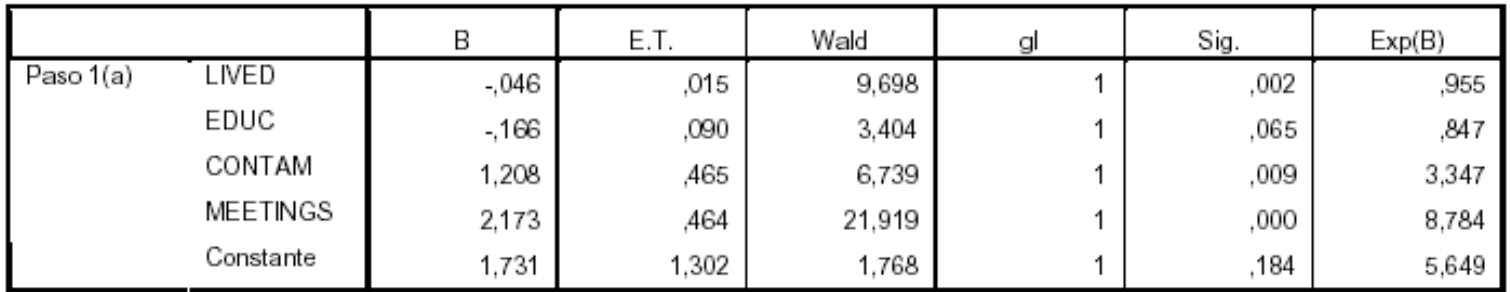

### Variables en la ecuación

a Variable(s) introducida(s) en el paso 1: LIVED, EDUC, CONTAM, MEETINGS.

## Sintaxis de SPSS

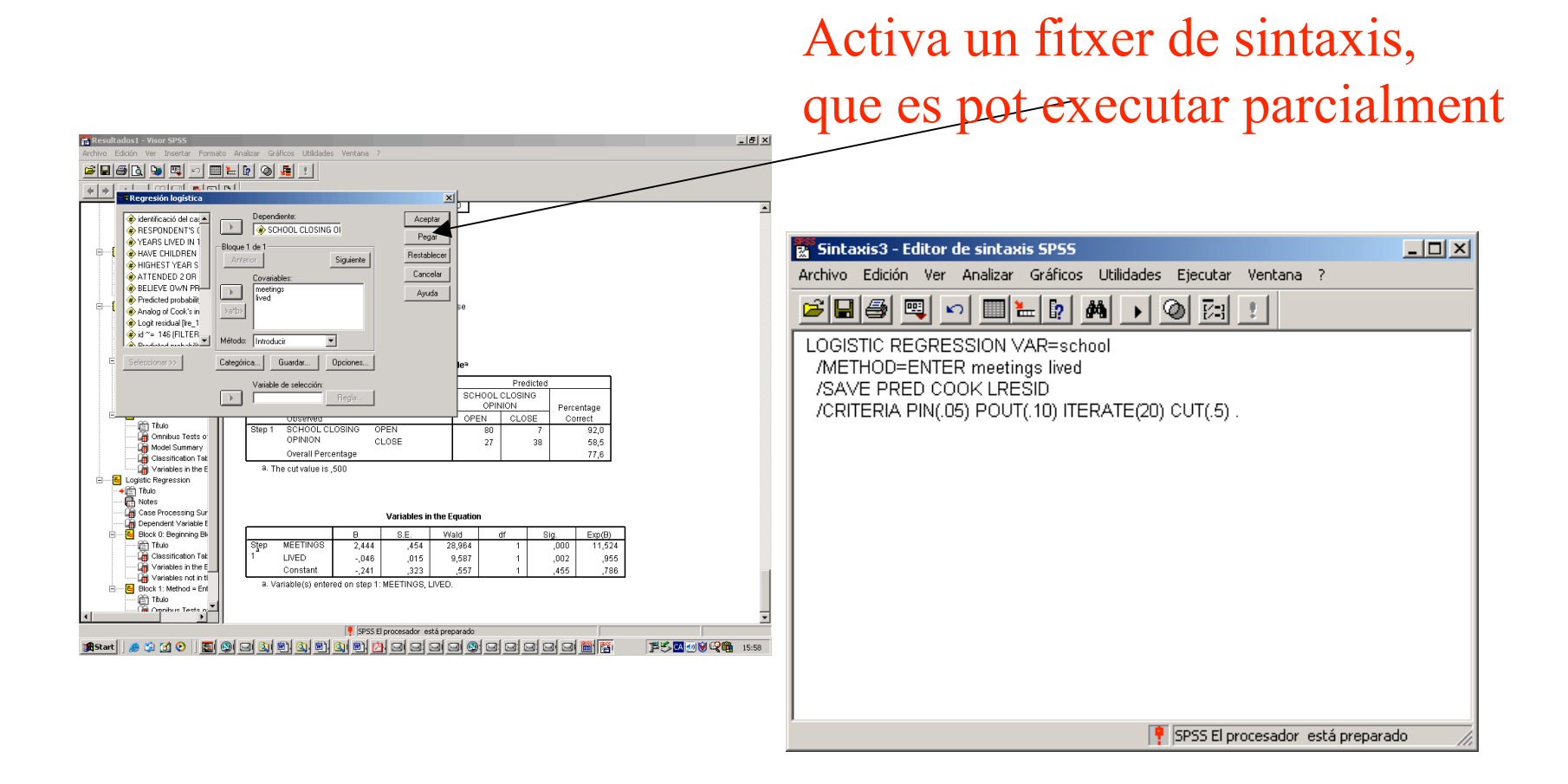

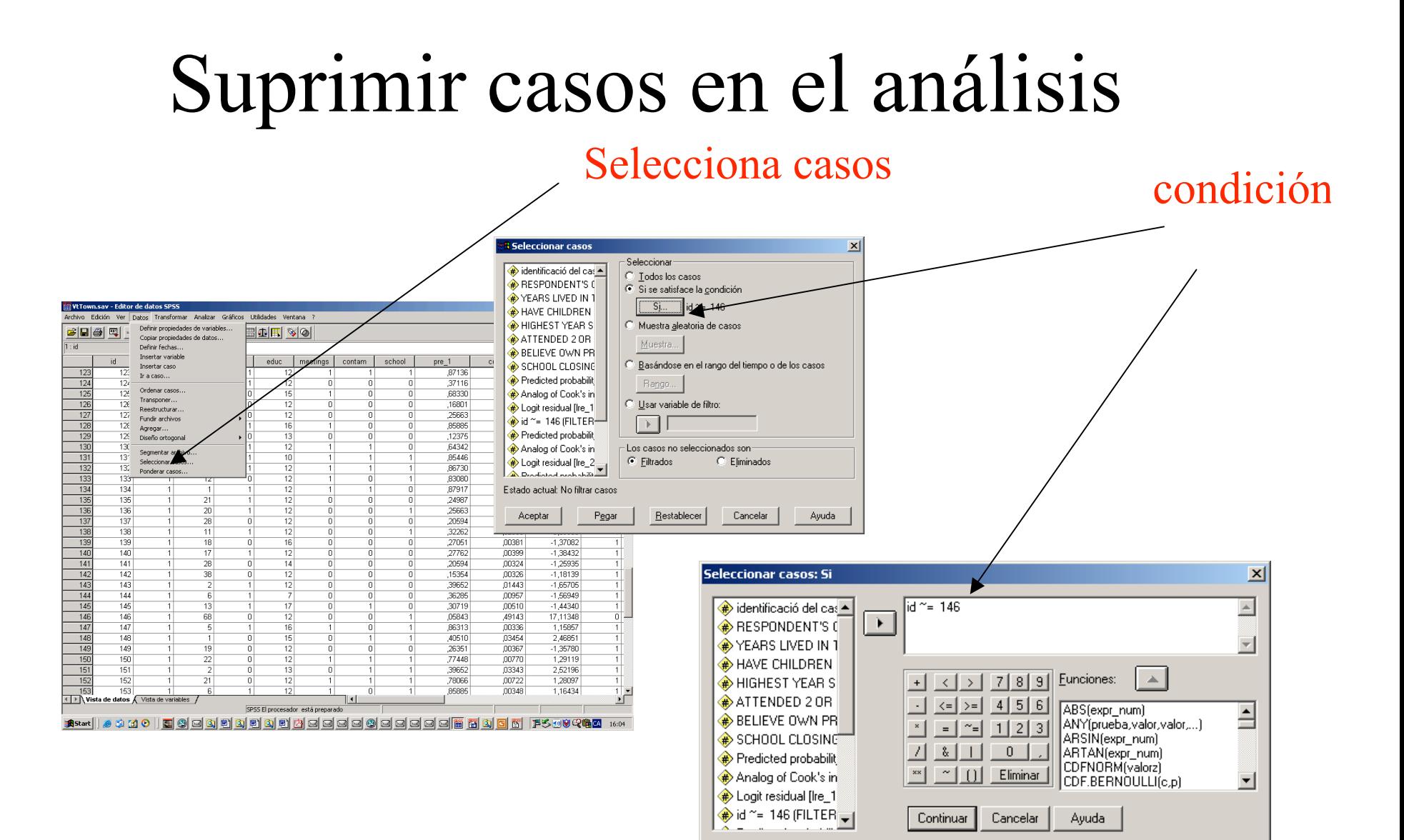

## ... filtrat de casos

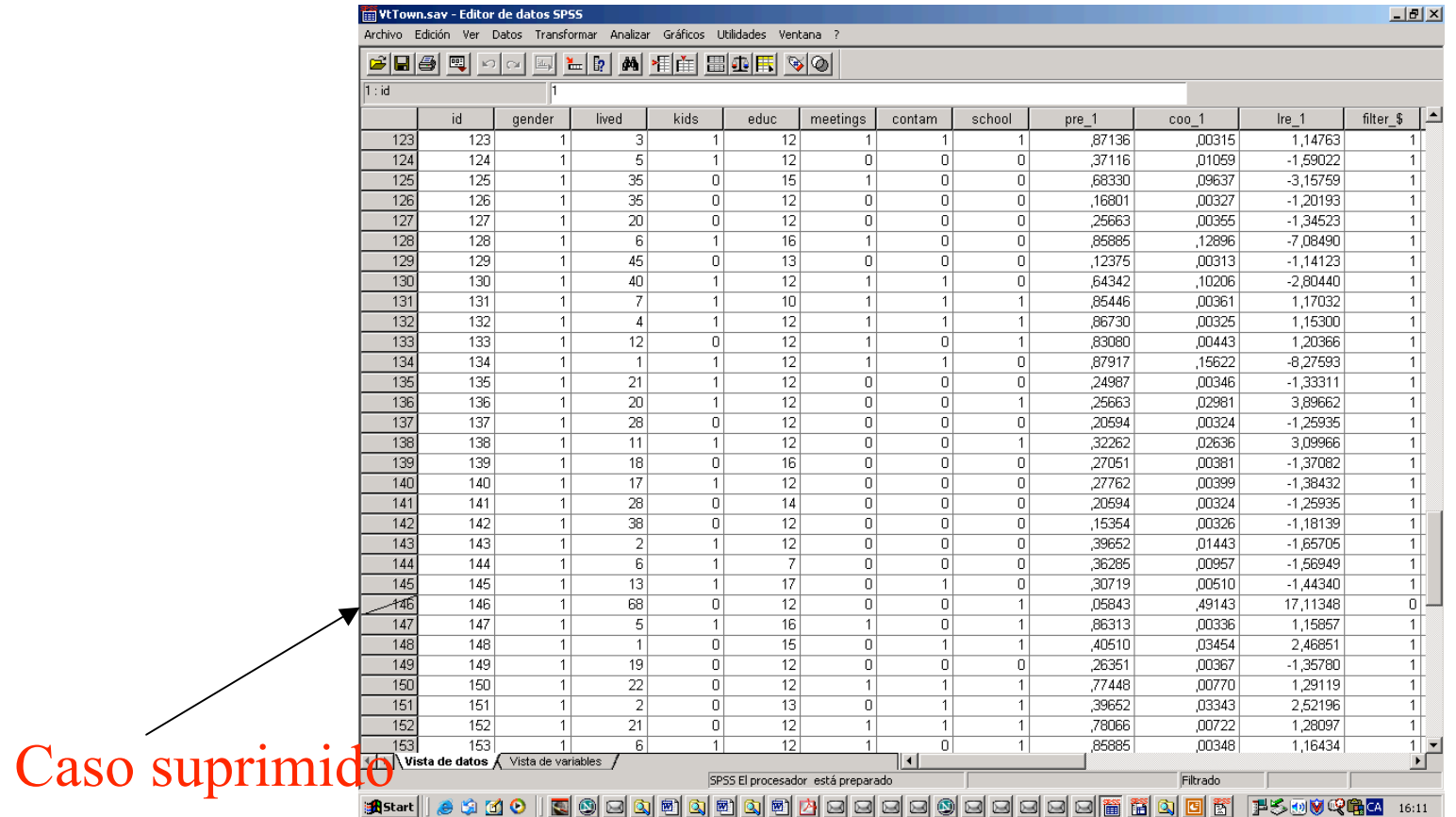